## Java 1.5 Tiger. Zapiski programist

## Brett McLaughlin, David Flanagan

Drogi Czytelniku! Poni|ej zamieszczona jest errata do ksi|ki: ["Java 1.5 Tiger. Zapiski prog](https://helion.pl/ksiazki/java-1-5-tiger-zapiski-programisty-brett-mclaughlin-david-flanagan,jatinp.htm)ramisty"

Jest to lista bB dów znalezionych po opublikowaniu ksi |ki, zgBo zaakceptowanych przez nasz redakcj. Pragniemy, aby nasze pul wiarygodne i speBniaBy Twoje oczekiwania. Zapoznaj si z poni|s dodatkowe zastrze|enia, mo|esz je zgBoshttposd/ahdebisonmonpol/user/er

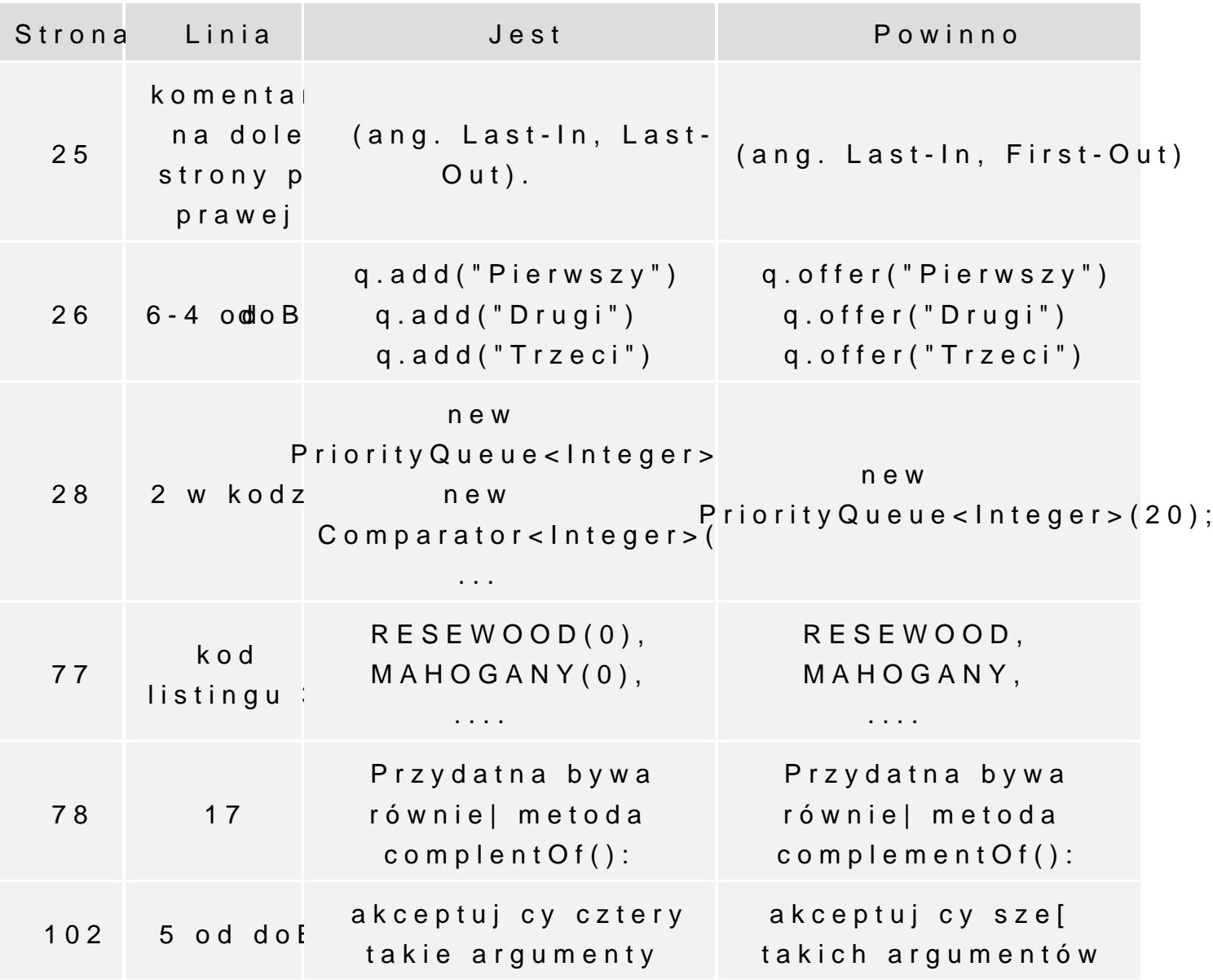

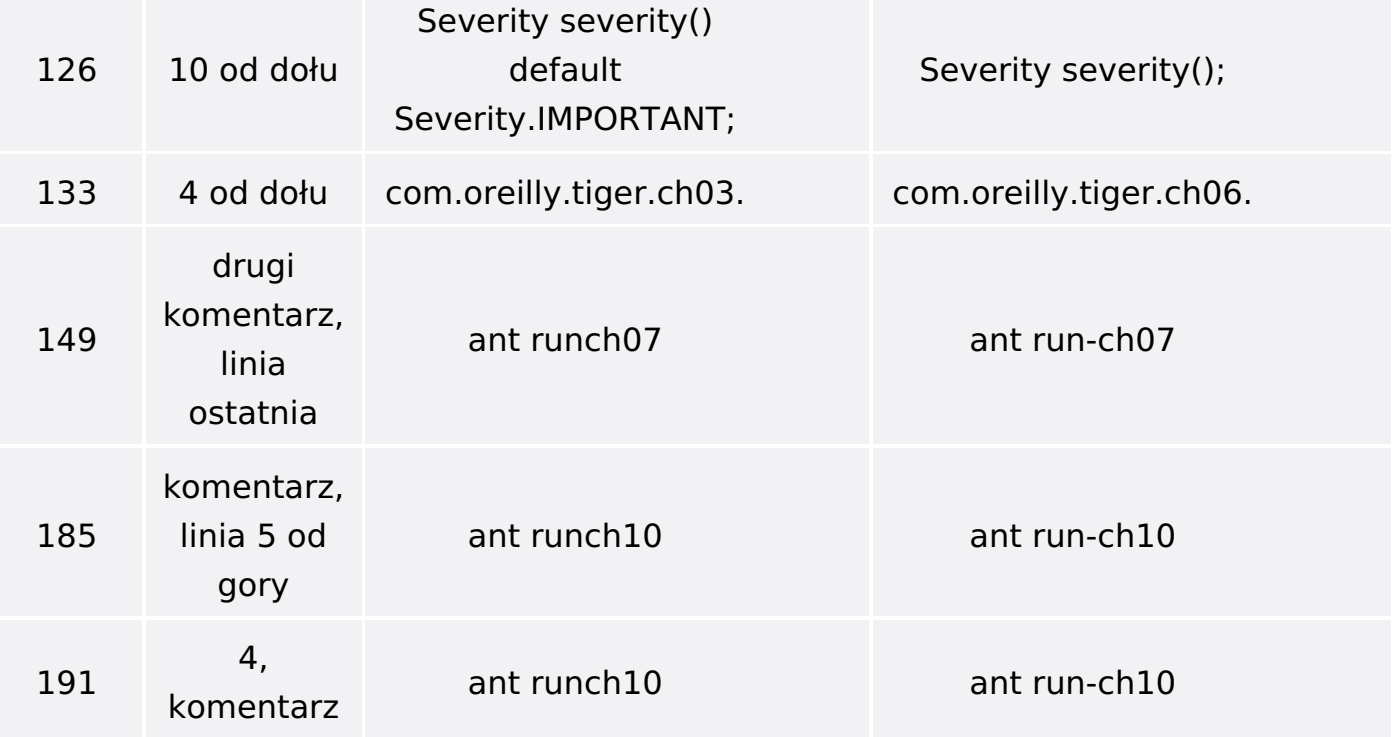